**bravura** 

952.831.2960 **bravuratraining.com bravuratraining online.com** linkedin.com/in/anniehorovitz

computer training | technology solutions group training online

# Microsoft Excel 2010 Basics; Level 1 & Level 2

**Bravura offers the fastest, easiest and most comprehensive way to gain the valuable computer skills in demand!** Our professional classrooms and remote classrooms help you to learn up to **70%** more information *as compared to traditional one-day or all-day classes.* **Everyone knows it is impossible to learn Excel in a single day**.

Our exclusive time-proven *(since 1994)* adult learning system eliminates overload and promotes developing practical skills with our incremental approach to learning. Create and manage a flexible class schedule where you choose from convenient sessions running two hours in length; mornings, afternoons, evenings or Saturdays. No-Wait Start Dates means you can begin immediately. We recommend no more than four hours in a given day. .All sessions are professional led by top notch industry experts who are fully certified. You'll experience a one-of-kind professional and engaging learning environment that is flexible, valuable, relevant and personal to your exact needs. **It's time to get stop settling for one-day, all-day classes.** *Join the 40,000 students who [have made Bravura their technology training partner.](http://www.genbook.com/bookings/slot/reservation/30182297/reviews/?bookingSourceId=1023)*

*Call us today at 952.831.2960 or [click here.](http://www.genbook.com/bookings/slot/reservation/30182297)*

**Audience:** This is the #1 rated Microsoft Office skill sought by employers, regardless of occupation or industry. This is an ideal course for beginners *or* those who learned on the job. You will create, edit and manage Microsoft Office Excel worksheets and workbooks. Perform calculations, format, insert pictures and charts. Discover viewing and printing options.. You will be able to create new workbooks and solid Excel abilities.

**This course is suited for those using Microsoft Excel 2007 and 2010. We run Microsoft Excel 2010.**

# **Microsoft Excel 2010 Basics; Level 1**

# *Unit 1: Getting started*

**Topic A:** Spreadsheet terminology

**Topic B:** Microsoft Office 2010 & Excel environment

**Topic C:** Getting help

**Topic D:** Open and navigate a worksheet, keyboard short-

cuts, Right clicking, Quick Access Toolbar and Ribbon

## *Unit 2: Entering and editing data*

**Topic A:** Entering and editing text and values

**Topic B:** Entering and editing formulas, AutoFill Series

**Topic C:** Insert, move and resize images.

**Topic D:** Creating PDF's, file types & saving

#### *Unit 3: Modifying a worksheet & Formula's*

**Topic A:** Moving and copying data

**Topic B:** Moving and copying formulas, AutoFill

**Topic C:** Relative and Absolute references

**Topic D:** Inserting & deleting ranges, rows, & columns

#### *Special Lab Formula's*

Creating, editing and best practices with formula's and relative, absolute and mixed cell references.

### *Unit 4: Functions*

**Topic A:** Learn about predefined functions

**Topic B: SUM function and** AutoSum

**Topic C:** AVERAGE, MIN, MAX, COUNT, COUNTA

**Prerequisites:** Basic computer skills such as navigating in Windows and internet browsing suggested, but not required.

**Course Length:** 6 – 12 hours each *varies, based on need.*

**Tuition**: Level 1 \$225 Level 2 \$275

Click here [for Schedule](http://www.genbook.com/bookings/slot/reservation/30182297?bookingContactId=396491909&category=367521682)

## **Assessment & Customization**

**Call us today** at 952.831.2960 or **[click here](http://www.genbook.com/bookings/slot/reservation/30182297?bookingContactId=396491909&category=367568206)** and get started with a complimentary assessment to create a customized learning plan customized to meet your exact learning

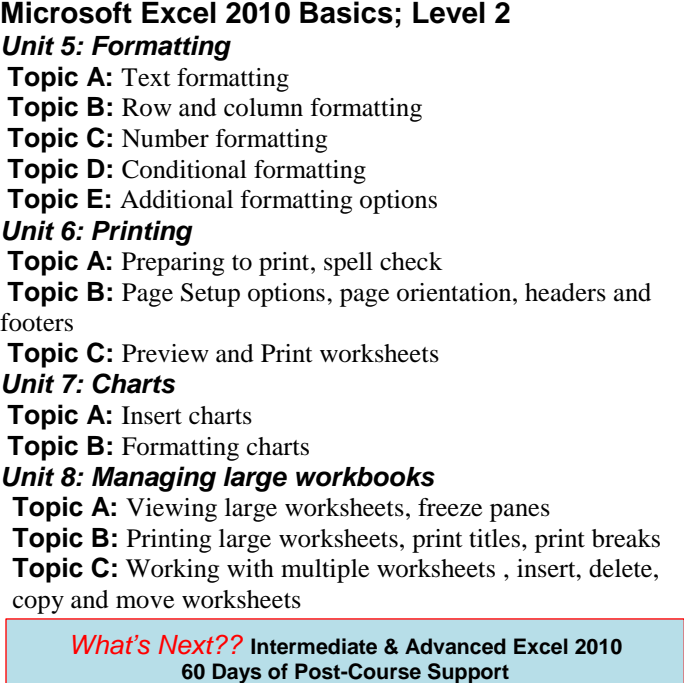

[Our wonderfully talented staff will support the topics and tasks](http://www.genbook.com/bookings/slot/reservation/30182297?bookingContactId=396491909&category=367521682)  covered in your course via email, remote or in our classrooms.

Corporate Headquarters ■ 1660 S. Highway 100, Suite 425■ St. Louis Park, Minnesota 55416 ■ Phone 952.831.2960 ■ Fax 952.400.8175 **Contact: Annie-Horovitz Niccum** Annie@BravuraTraining.com **Erin Smith** Erin@BravuraTraining.com **LJ Lamprecht** LJ@BravuraTraining.com Training Facilities: St. Louis Park <sup>■</sup> Hennepin South WFC - Bloomington ■ Woodbury ■ Minneapolis ■ Blaine ■ Remote Classroom **www.BravuraTraining.com www.BravuraTrainingOnline.com**